## 9.2 Processes from Initial Value Setting to the Start of Procedure Implementation

The flow of processes from initial value setting to the start of procedure implementation is as follows.

- [1] Setting initial values by NACCS Center
- [2] Registering or changing settings online by user
- [3] Start of procedure implementation (processing procedures such as IDA and IDC)

Figure 9-2-1 shows the image diagram.

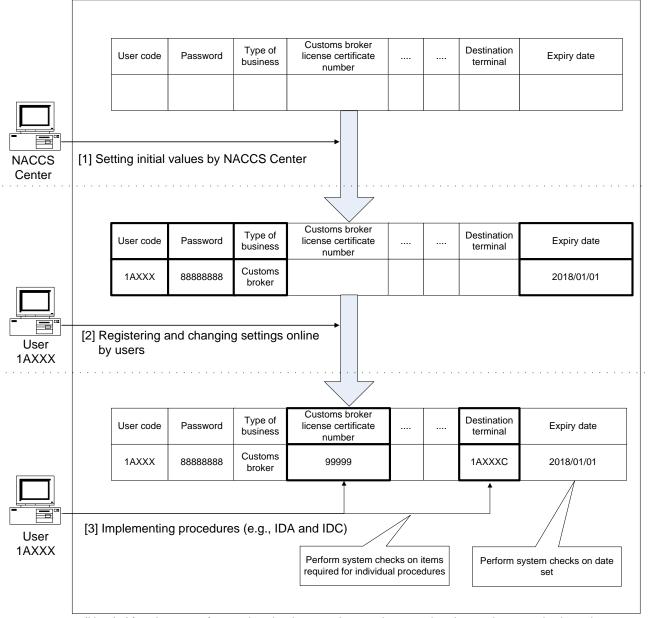

(Note) After the start of procedure implementation, settings can be changed, as required, on the "Procedure to Change Settings Online (Uxx procedure)".

Figure 9-2-1 Image Diagram of Processes from Setting Initial Values to the Start of Procedure Implementation